N := 512 **No. of lags**

$$
M:=N \qquad \qquad \ \ \, m:=0,1..\,\frac{M}{2}-1 \qquad \qquad \ \ m1:=1,2..\,\frac{M}{2}-1
$$

 $q := 0, 1.. M - 1$   $w := 0, 1.. 2·M - 1$ 

Wn (n , N) := 0.5  $\left| 1 - \cos \left| \frac{2 \cdot \pi \cdot (n)}{n} \right| \right| + 1.10^{-18}$  winswitch := 1 Set 1 if want windowing N  $\vert \cdot \vert$ ⎣  $\left[1 - \cos \left(\frac{2 \cdot \pi \cdot (n)}{N}\right)\right]$ ⎣  $\tau = 0.5 \left[ 1 - \cos \left[ \frac{2 \cdot \pi \cdot (n)}{N} \right] \right] + 1.10^{-18}$ 

 $FL2 := READPRN("./normal\_cc\_cont128.dat")$ 

FLP := READPRN ("./phased\_cc\_cont128.dat")

 $CL2<sub>q</sub> := FL2<sub>q,0</sub> + i·FL2<sub>q,1</sub>$  Convert to complex array

 $CLP<sub>q</sub> := FLP<sub>q,0</sub> + i·FLP<sub>q,1</sub>$ 

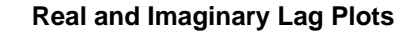

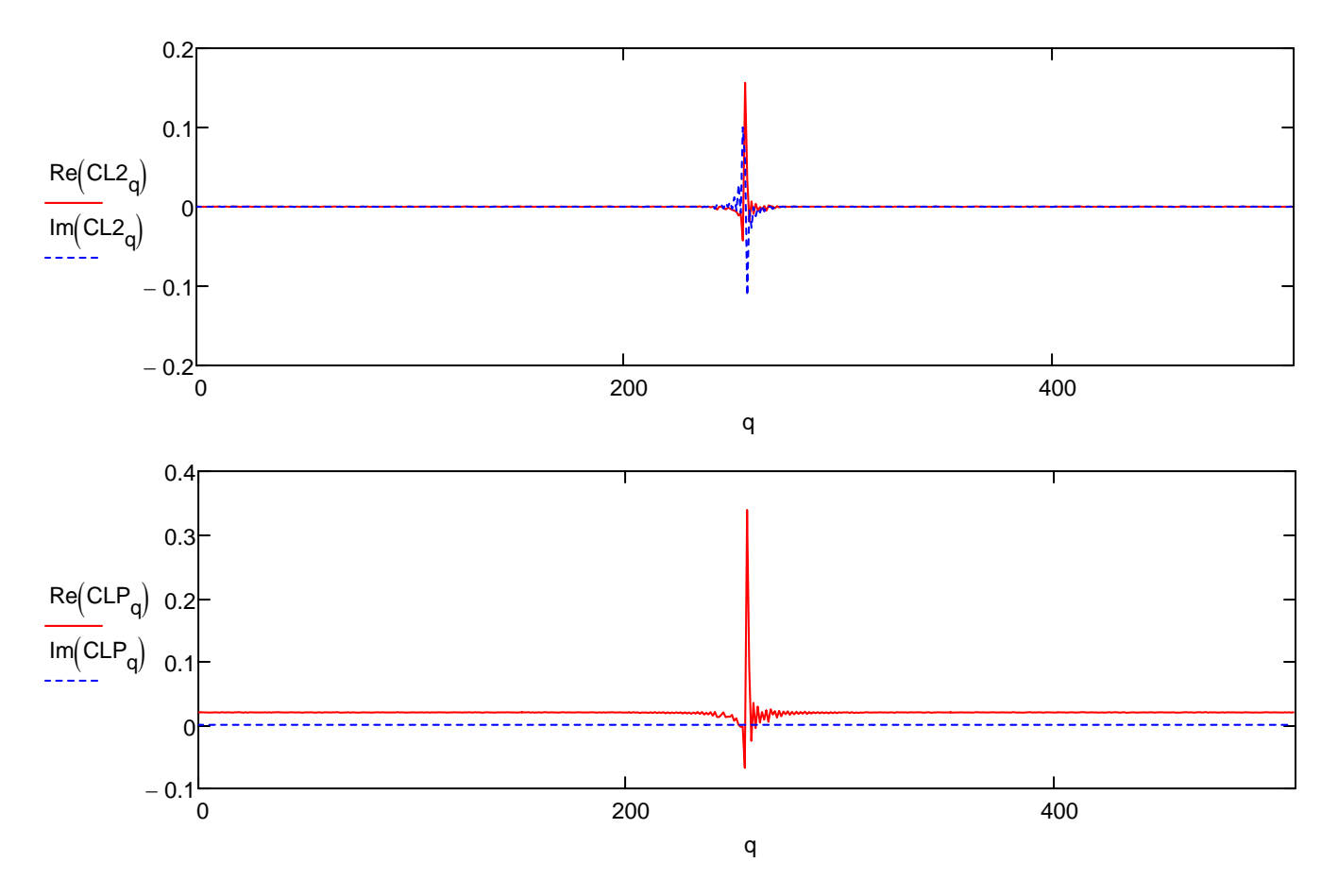

CL2<sub>q</sub> := if (winswitch = 1, CL2<sub>q</sub>⋅Wn (q, M), CL2<sub>q</sub>) Window the lag data if enabled.

 $CLP_q := if(winswitch = 1, CLP_q \cdot Wn(q, M), CLP_q)$  Window the lag data if enabled.

$$
RL2_m := CL2_{m+\frac{M}{2}} \qquad RL2_{M-m1} := CL2_{\frac{M}{2}-m1} \quad \text{Rotate lag data before FFT} \qquad \text{FB2} := \text{cfft(RL2)} \cdot \sqrt{M}
$$

 $\mathsf{RLP}_{\mathsf{m}} \coloneqq \mathsf{CLP}$  $m+\frac{M}{2}$ := CLP  $_{m+\frac{M}{2}}$  RLP<sub>M-m1</sub> := CLP  $_{\frac{M}{2}}$  $\frac{m}{2}$ -m1 := CLP<sub>M</sub> Rotate lag data before FFT FBP := cfft(RLP)  $\sqrt{M}$ 

$$
Q_q := 10 \cdot \log \left( \frac{|\text{FB2}_q|}{2} \right)
$$
  $P_q := 10 \cdot \log \left( \frac{|\text{FBP}_q|}{2} \right)$ 

## **Amplitude vs Frequency**

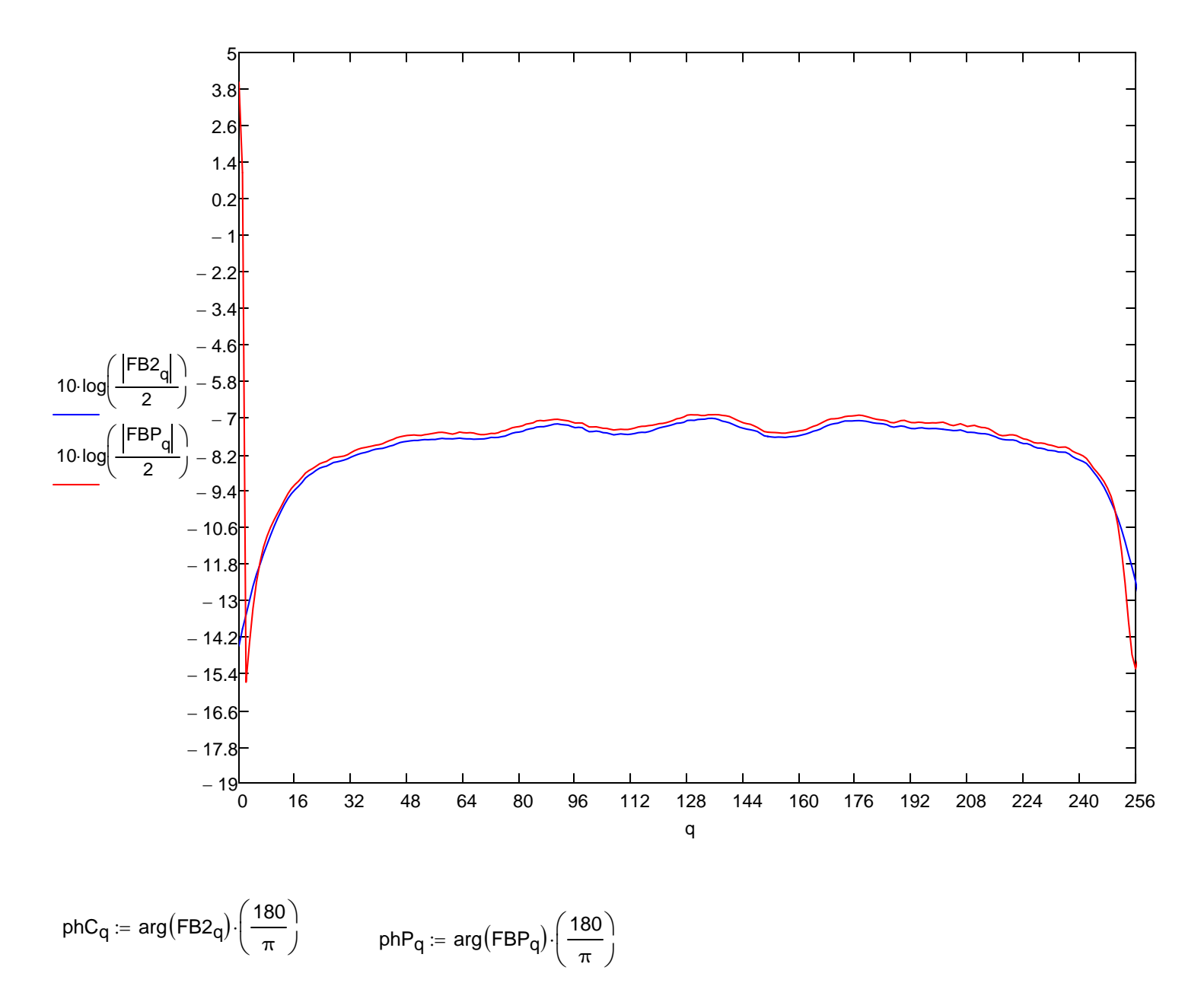

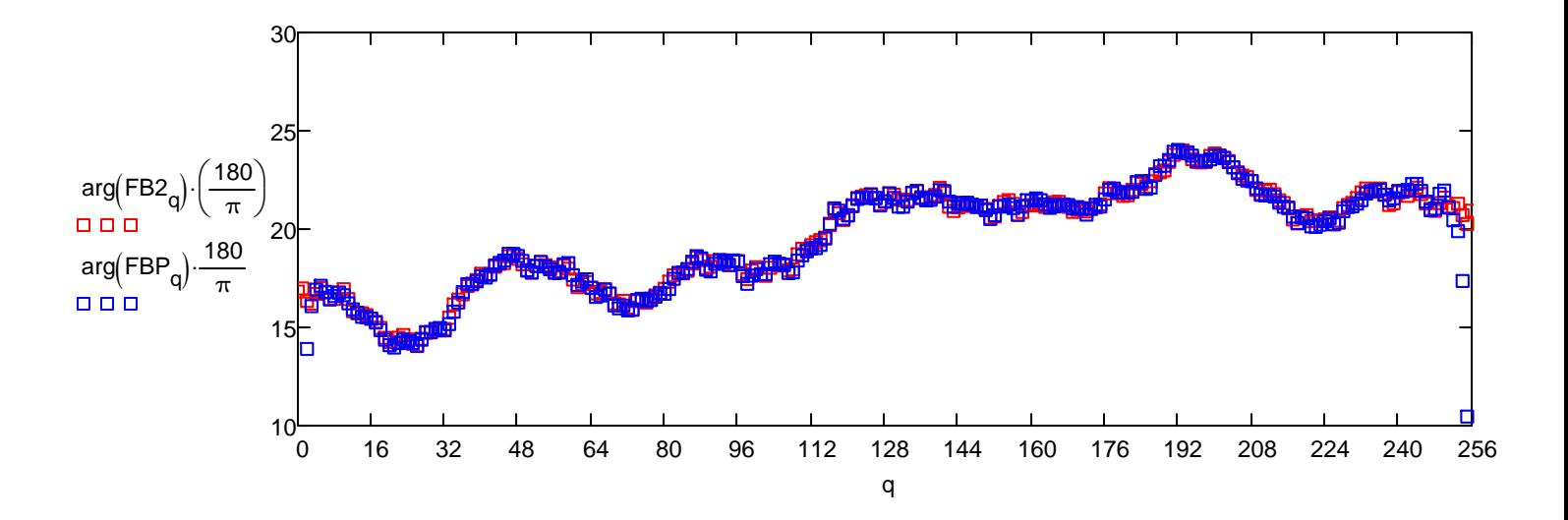

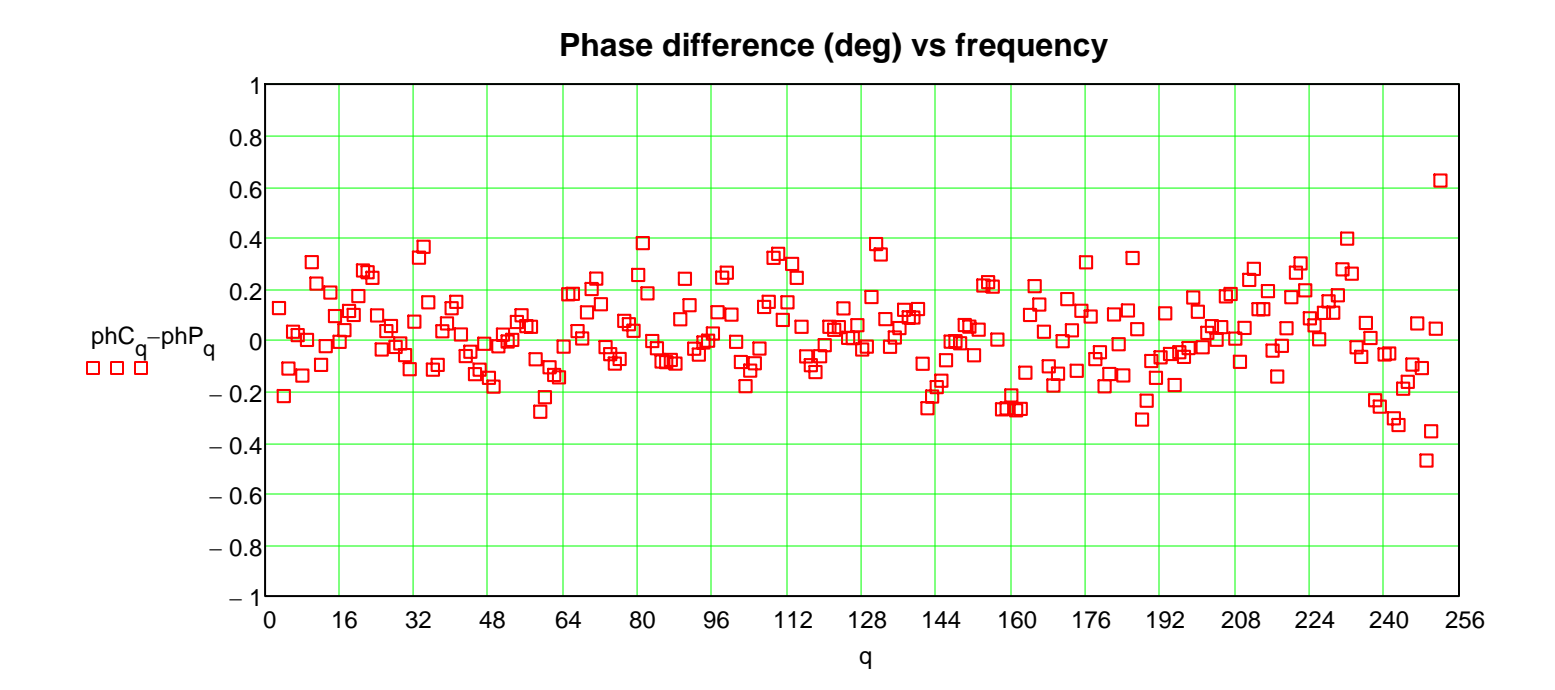

$$
r:=16\,,17\mathrel{{.}\,{.}}\, 240\qquad phS_r:=phC_r-phP_r
$$

phaserr  $:= \left( \frac{1}{1} \right)$ 240 – 16  $\int$ ⎝  $:= \left( \frac{1}{240 - 16} \right)$ .

 $phaser = 0.03140101$  degrees

$$
\left(\frac{\text{phaserr}}{360}\right)\left(\frac{1}{27\cdot 20\cdot 10^3}\right)\cdot 128\cdot 10^6 = 0.02067556
$$

This is how many 128 MHz clock cyles difference between normal cross-correlation and phased cross-correlation, as to when phase is applied.